### **Решение задач на определение поясного времени**

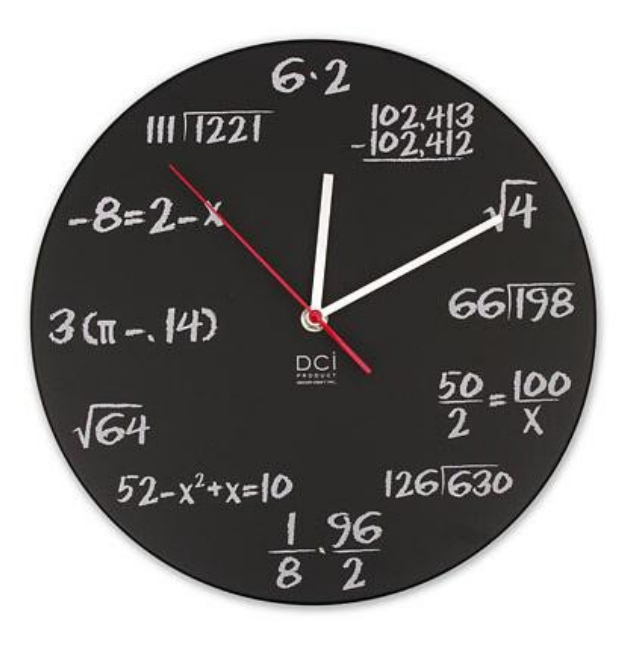

#### Начать

(с) Петров А.А., 2009

## Пример задачи

• Рейсовый самолёт вылетел из Владивостока (IX часовой пояс) в 7 утра по местному времени в Москву (II часовой пояс) и в 8 часов по Московскому времени приземлился в Москве. Сколько времени продолжался полёт?

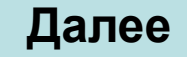

## Алгоритм решения

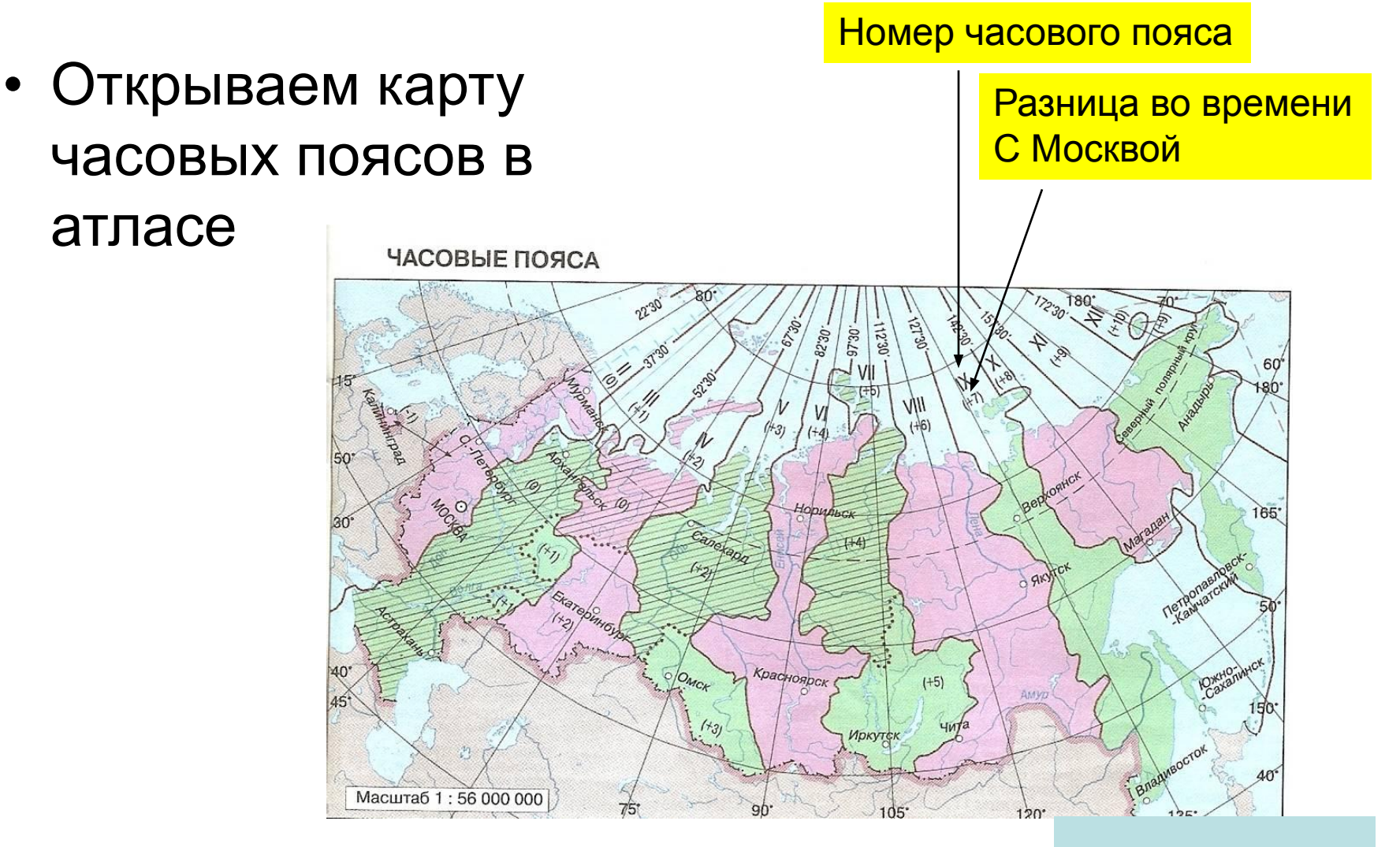

#### Далее

### ЧАСОВЫЕ ПОЯСА

#### Нажимайте мышкой для просмотра решения

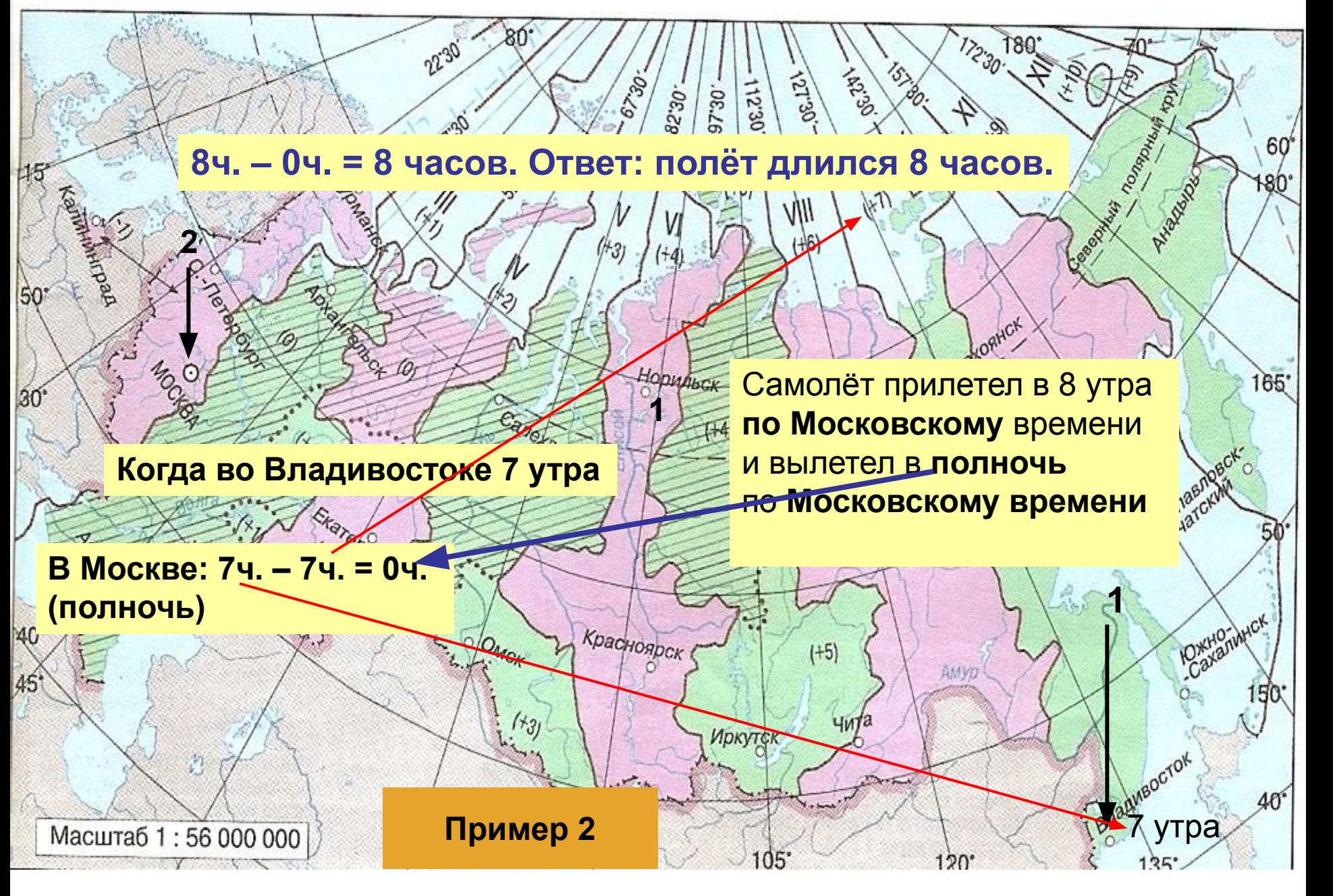

# Задача 2

• Группа туристов совершает путешествие из Красноярска (VI часовой пояс) в Москву (II часовой пояс). Время вылета из Красноярска – 11 часов. Время в полёте –  $5$ часов. Во сколько часов по местному времени самолёт приземлится в Москве?

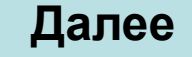

### ЧАСОВЫЕ ПОЯСА

#### Нажимайте мышкой для просмотра решения

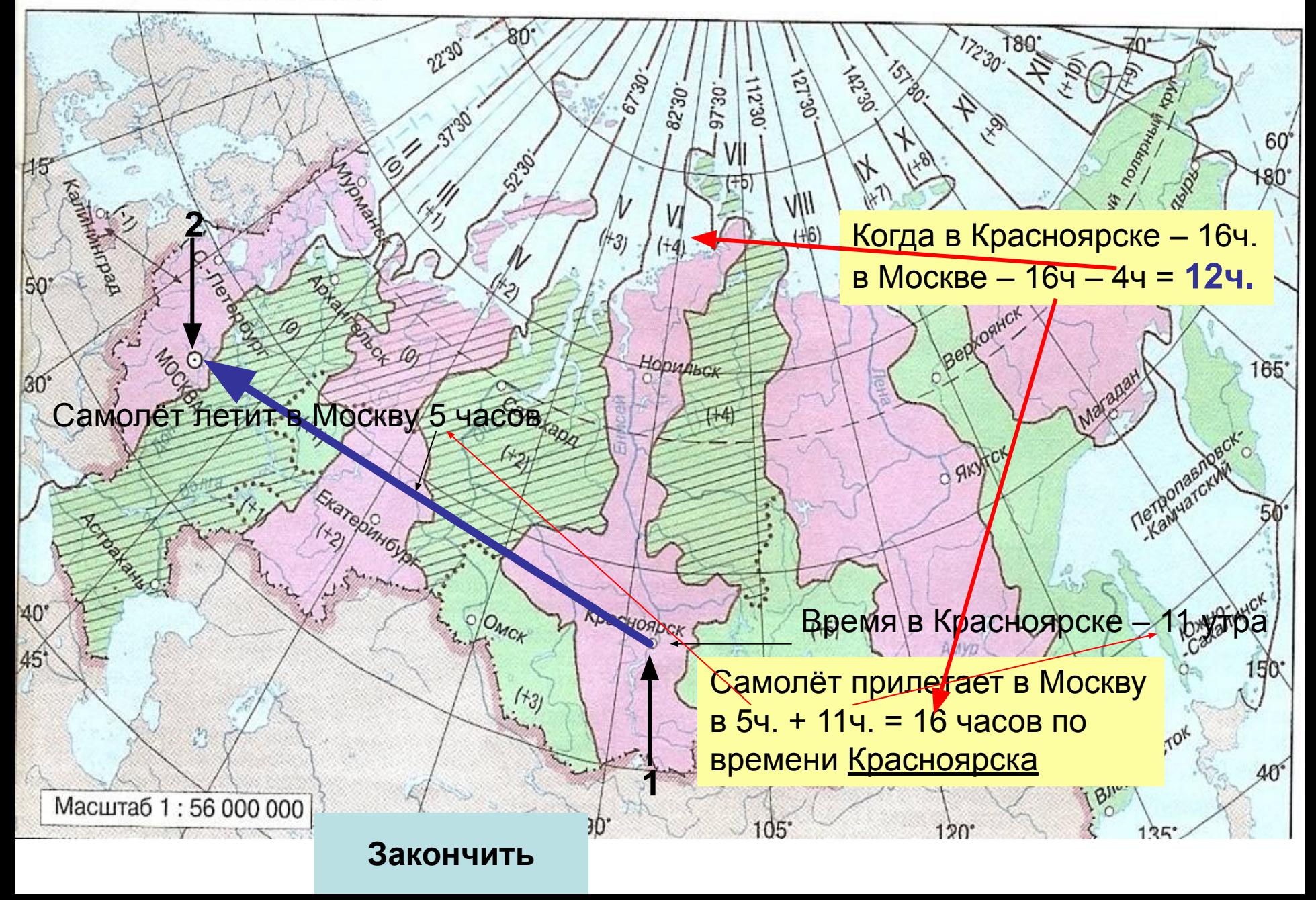

# НОВОЕ

- Помни: в России с 2012 года отменен переход на «зимнее» время, так что теперь разница с временем Гринвичского меридиана у нас 4 часа, а не 3.
- Вместо часовых поясов в России установлены «Часовые зоны»

### Карта часовых зон

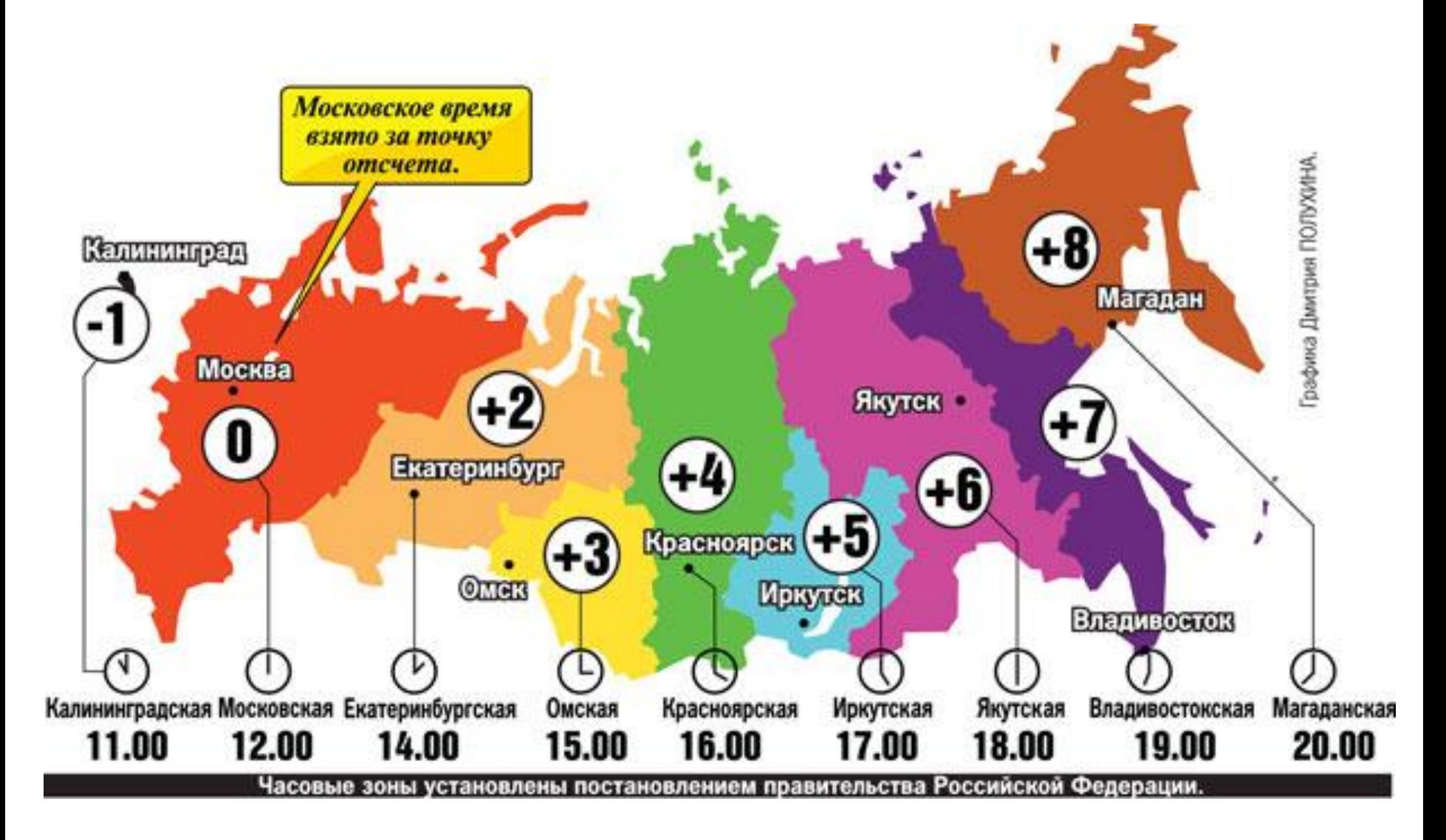